#### Projects for The Raspberry Pi

Khalid Baheyeldin [http://2bits.com](http://2bits.com/)

KWLUG, June 2016

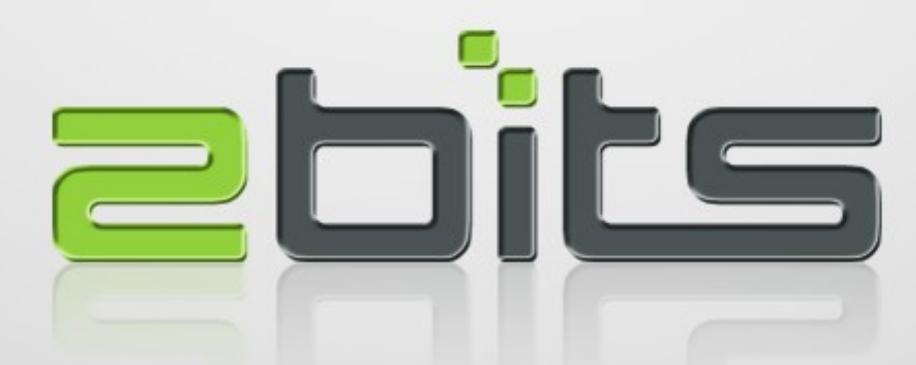

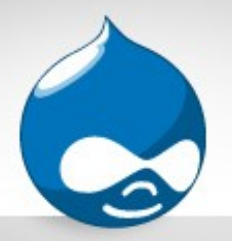

Agenda

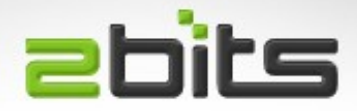

- About Khalid
- Where and What to buy?
- Hardware (Raspberry Pi 2 and Raspberry Pi 3)
- Pros and Cons
- What 'distros' available and how to install?
- Projects
	- Internet Radio
	- Weather Forecast

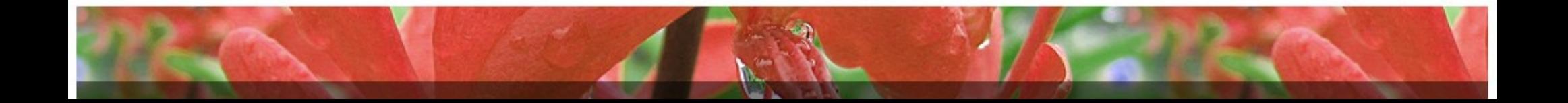

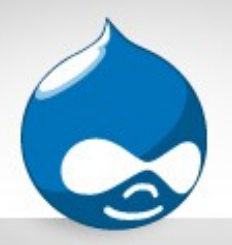

### About Khalid

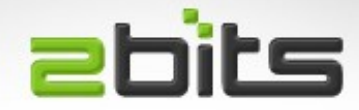

- 30+ years in software development and software consulting
- First computer: Sinclair ZX Spectrum
- Experience: Mainframe, UNIX
- Open Source: Linux, Web, PHP, MySQL, Drupal
- Full time open source developer, contributor and consultant

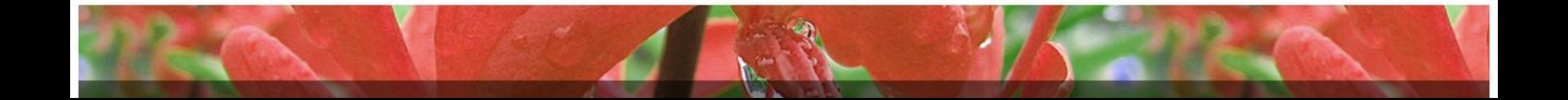

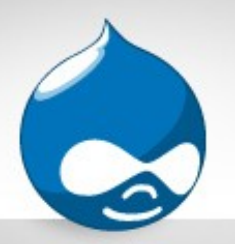

## About 2bits.com, Inc.

- Founded in 1999 as a partnership, incorporated since 2007
- Drupal since 2003
- Specializes in Drupal scalability and performance
	- Site Performance Assessment
	- Hosting selection, provisioning, tuning and management
	- Custom Drupal module development
- Extensive in depth articles and testimonials at [http://2bits.com](http://2bits.com/)

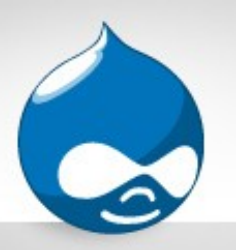

## 2bits.com, Inc. Clients **ebits**

- International clients (USA, Canada, Europe, South America, China, ...)
	- Electronic Arts (EA)
	- Johns Hopkins University
	- Harvard University
	- Cornell University
	- University of Waterloo
	- Vodafone
	- Harper Collins Publishers
	- Lonely Planet
	- The White House (sort a ...)

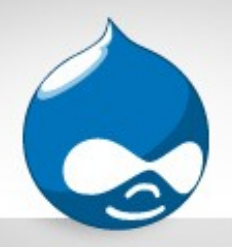

## Need Help?

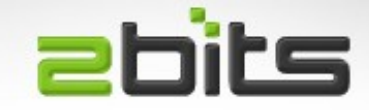

- If your site has any of these symptoms
	- Site slow?
	- Suffering outages?
	- High resource usage?
- Services
	- Site Performance Assessment
	- Hosting selection, installation, configuration, and optimization

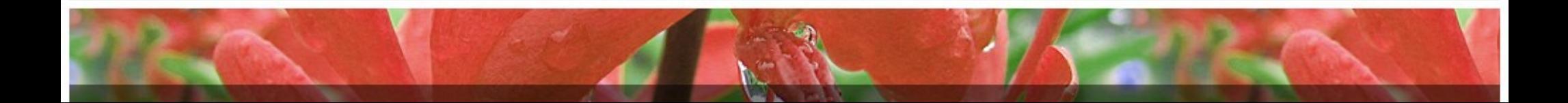

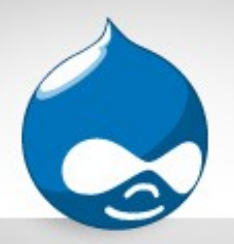

# Where To Buy?

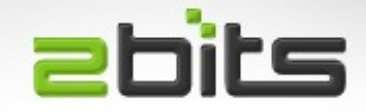

- What to buy?
	- CanaKit Ultimate Starter Kit
		- case, power, breadboard, LEDs, wires, resistors, ...etc.
	- Once I got the RPi 2, the RPi 3 is out ...
- Where to buy?
	- From amazon.ca (CanaKit)
		- $\cdot$  RPi 2: \$110 + tax, free shipping
		- $\cdot$  RPi 3: \$120 + tax, free shipping
	- \$20 off if you get Amazon's VISA card

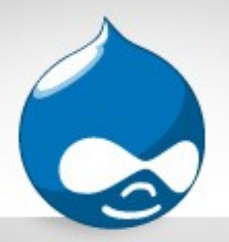

#### Raspberry 2

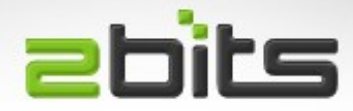

- ARM v7 Quad Core CPU
- Better performance

– 6X original model B

- Direct support in Debian
	- $-$  (armhf  $=$  'hard float')

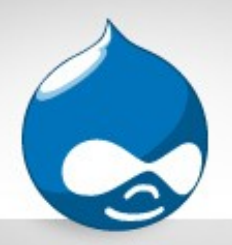

### Raspberry 3

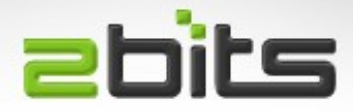

- ARM v8 Quad Core CPU
- Even Better performance
	- 10X original model B
- 64 bit CPU
	- 64 bit distribution planned
	- probably based on Debian arm64)
- Integrated WiFi and Bluetooth LE
- Same form factor and board layout as Pi 2

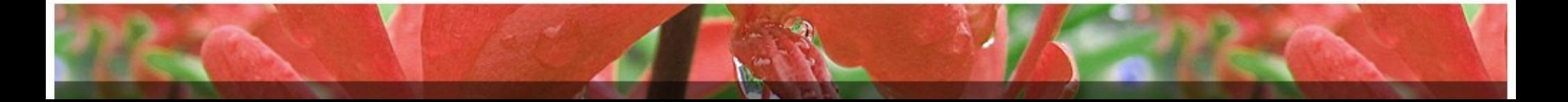

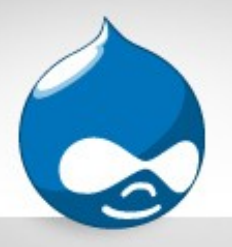

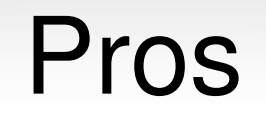

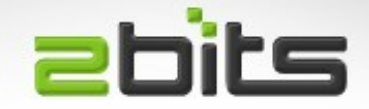

- Runs Linux, and has native support in Debian
- Very low power consumption
	- Can be kept on 24/7
- Very small form factor
- Lots of accessories
	- Sound cards, game controllers, cases, sensors, ...
- GPIO to interface with lots of devices
- Huge community, ease and breadth of info

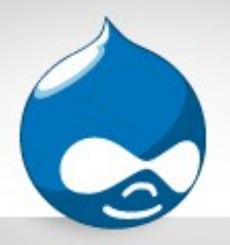

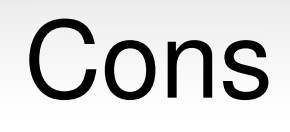

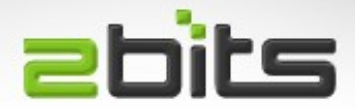

- Proprietary boot
- Broadcom based
	- Requires binary blobs, and not fully open
- Proprietary GPU
- Ethernet is through the USB hub
	- Theoretical limit of 480 Mbps
- Weak default security
	- Fixed password, passwordless sudo

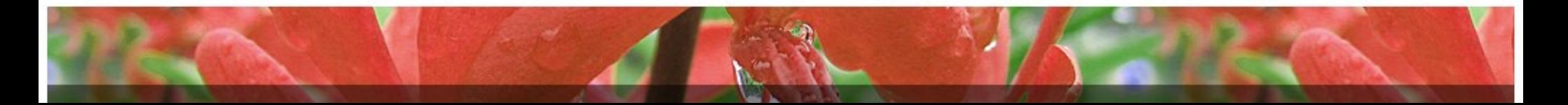

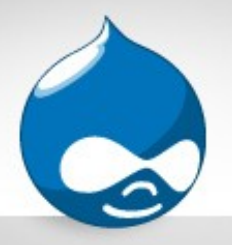

### **NOOBS**

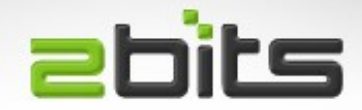

- Acronym for: New Out Of Box Software
- Straight forward way to select from various distributions
- Just copy the image to a partition on the SD card, and that is it.
- Versions: Full (has images), and Lite (network install)
- Connect Ethernet before you run it, and you will see more selections

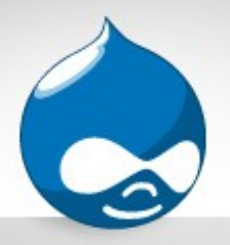

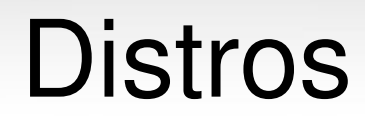

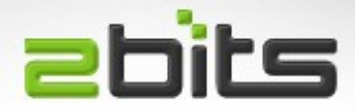

- Raspbian
- OpenELEC (Kodi oriented)
- Pidora (Fedora for Raspberry Pi)
- RaspBMC (another Kodi oriented distro)
- Arch
- RISC OS
- ...etc.

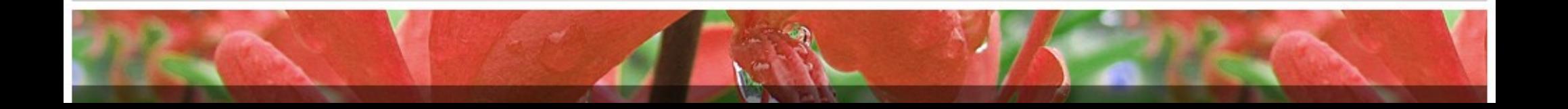

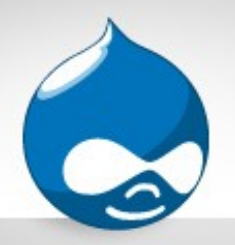

### Weather Forecast

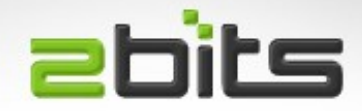

- Using bottle
	- Lightweight Python web server
	- Surprisingly capable, yet simple
	- Has templates
- With pywapi
	- Canadian cities would not work in the evening due to a bug, fixed on my blog

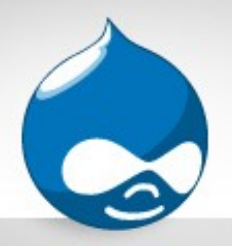

#### Internet Radio

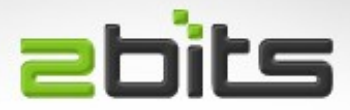

- Using mopidy as a server
- Use various clients:
	- ncmpc from the command line
	- MPDroid on Android
- Planned to use a \$5 Infrared Remote Control via lirc

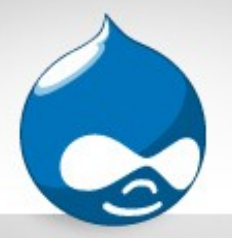

Kodi

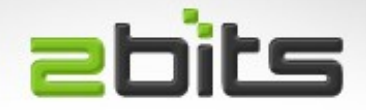

- Has direct support for internet radio (Radio plugin)
- Requires keyboard and mouse to navigate
- IR Remote that provides the above input devices for \$5
	- Would not work if kodi starts from /etc/init.d
	- Workaround: crontab:
		- @reboot sleep 15; kodi --standalone -fs
- Not a true headless solution

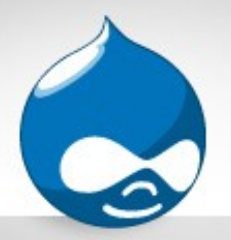

### Resources

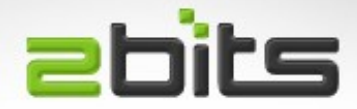

- NOOBS
	- <https://goo.gl/6jW8SN>
- Mopidy
	- <https://docs.mopidy.com/en/latest/>
- Bottle
	- <http://bottlepy.org/docs/dev/index.html>
- PyWAPI Bug Fix
	- <http://goo.gl/f0CpHv>

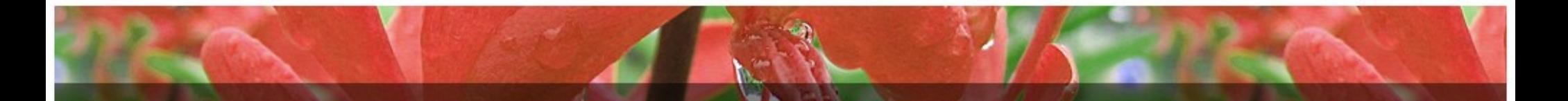

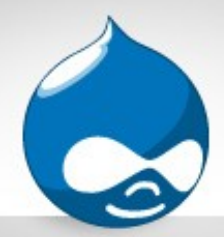

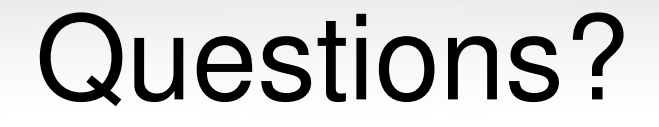

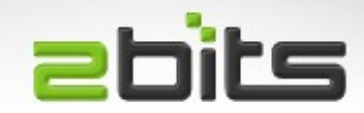

#### Questions? Comments?

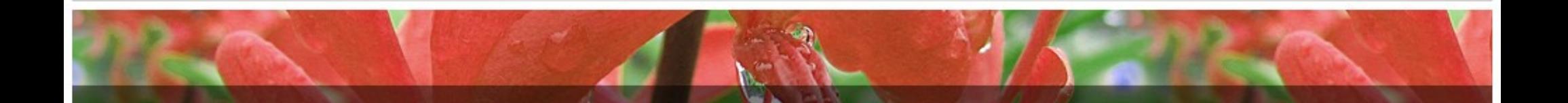